## *GUÍA RÁPIDA PARA INGRESO DE LICENCIAS NO AUTOMÁTICAS DE IMPORTACIÓN COMERCIALIZACION EXCEPTO PAISES DE LA CAN*

## *Acuerdo 316, 20 de noviembre de 2015*

- 1. Se genera la licencia no automática en el sistema Ecuapass anexando los habilitantes necesarios. 20 – 30 minutos
- 2. Ingresa la licencia no automática a la bandeja del sistema Ares donde se procederá a la revisión y análisis cronológicamente según sea el requerimiento. 4 días laborables
- 3. Una vez revisada y verificada la licencia se enviará a pago, en el sistema Ecuapass reflejará el mensaje Pago autorizado. 10 minutos
- 4. El usuario deberá cancelar la tasa correspondiente en el Banco de Fomento. El tiempo depende del importador si va a realizar una transferencia o acudirá al banco a realizar el depósito
- 5. Realizado el pago deberá enviar el comprobante al correo de la Dirección Financiera. El tiempo de envío depende del importador.
- 6. La Dirección Financiera realiza el registro del pago en el sistema. 20 30 minutos tiempo laborable

La solicitud ingresa para aprobación de la Dirección de Gestión de Comercio Agropecuario quien definirá las fechas de vigencia del trámite, en el sistema Ecuapass se reflejará un comentario enviado AUCP, de esta manera concluye el trámite. 5 minutos

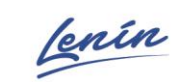

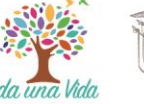

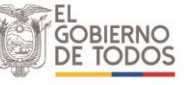